'1' (VEHICLE OVERLAP SETTINGS). FROM MA

|  | FLASH          | PAGE | PHASE<br>VEH OV<br>VEH OV<br>VEH OV<br>VEH OV<br>STARTU |  |
|--|----------------|------|---------------------------------------------------------|--|
|  | FLASH<br>GREEN |      | <b>SELECT</b><br>YELLOW<br>RED CL<br>OUTPUT             |  |

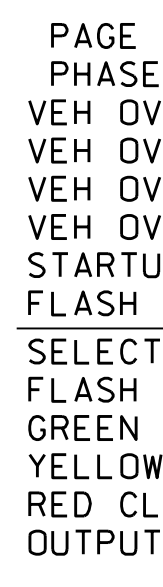

**ELEC** 

THIS ELECTRICAL DETAIL IS FOR THE SIGNAL DESIGN: 13-0455 DESIGNED: June 2016 REVISED: N/A SEALED: 8/11/2016

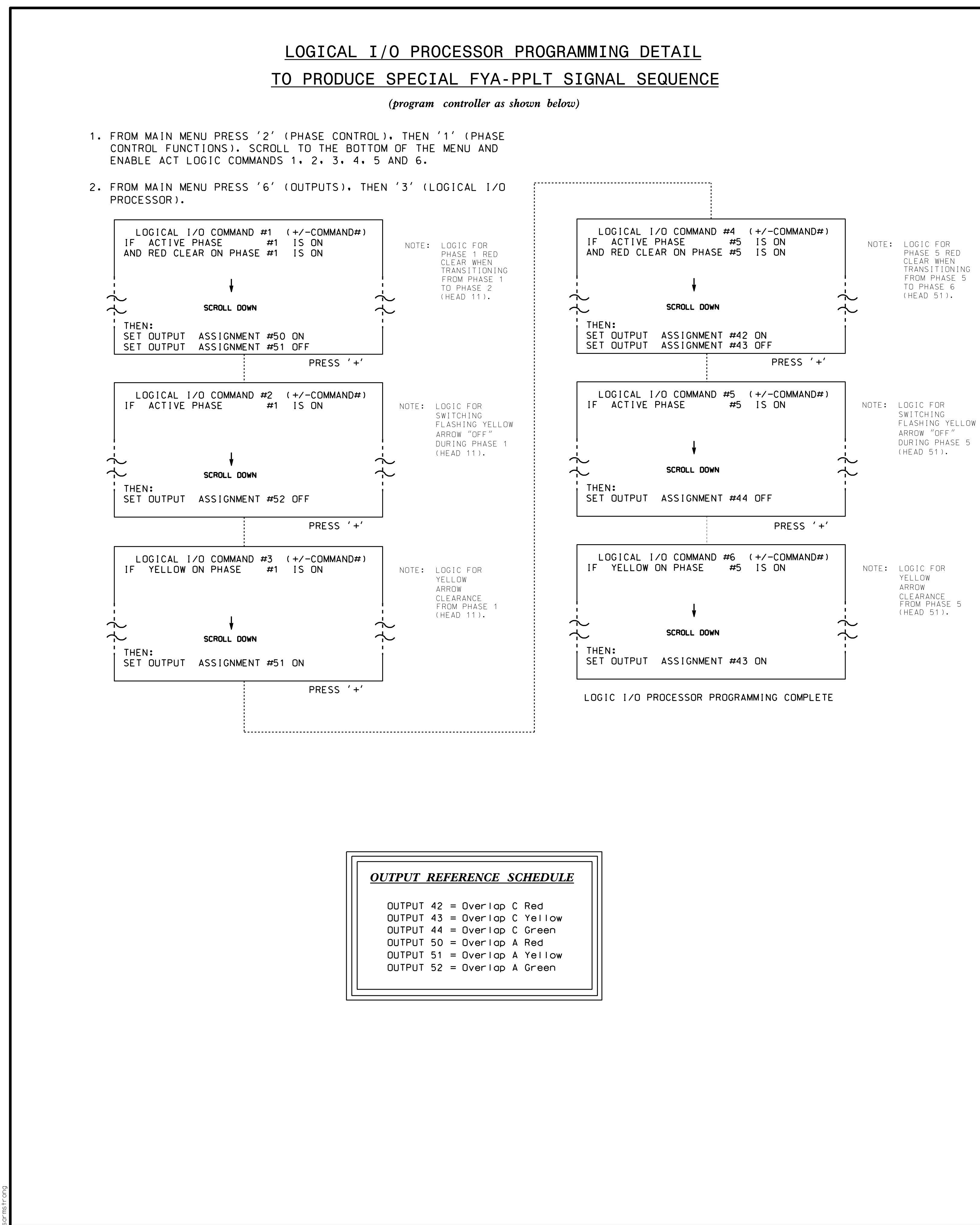

S:\ITS S:\ITS Suppose Signals\Signals\Signals\Signals\Signals\Signals\Signals\Sig Manageroups\Signals 5-AUG-2016 06:20<br>:\*ITS&SU\*ITS Sign<br>prmstrong 15-AUG-2016 06:20  $\frac{1}{2}$ 

## OVEF

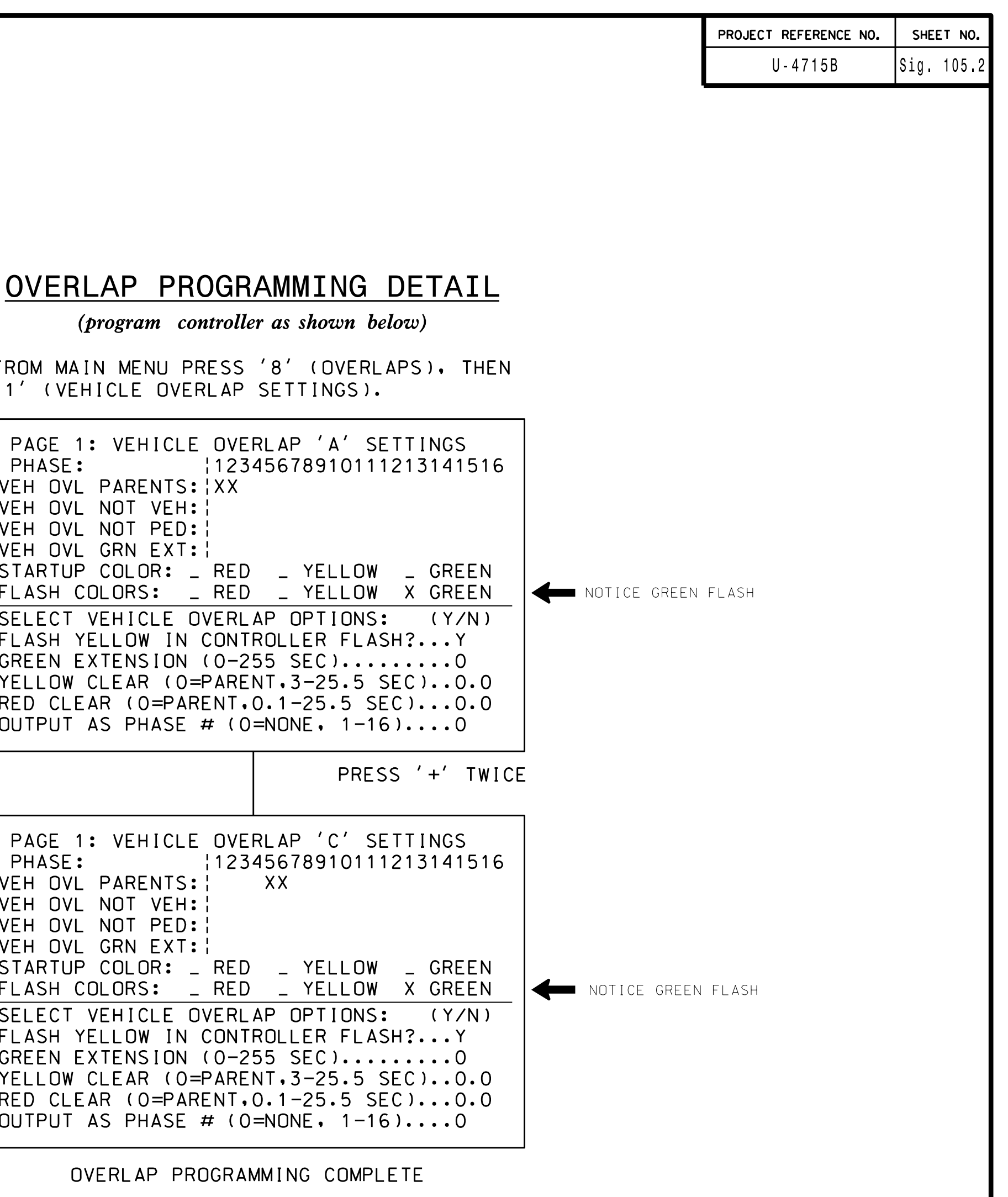

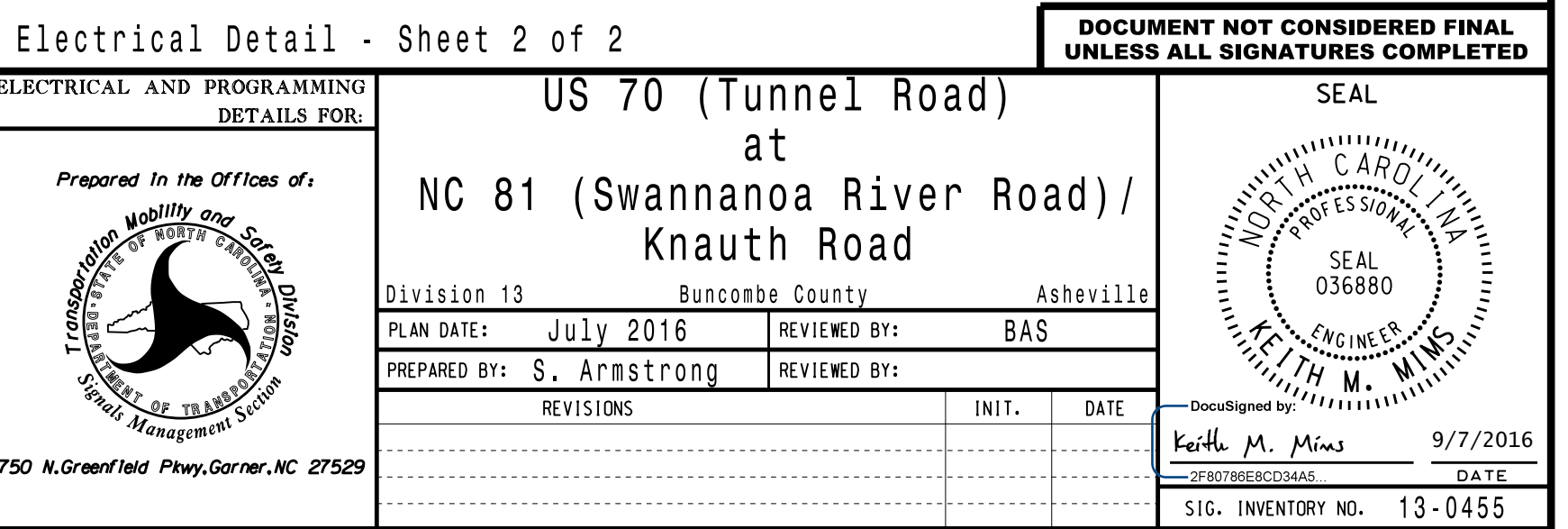